#### **IMGD 2905**

### Inferential Statistics

#### Chapter 6 & 7

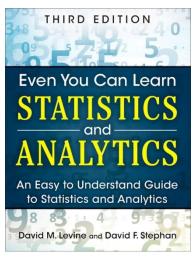

#### Overview

Use statistics to infer population parameters

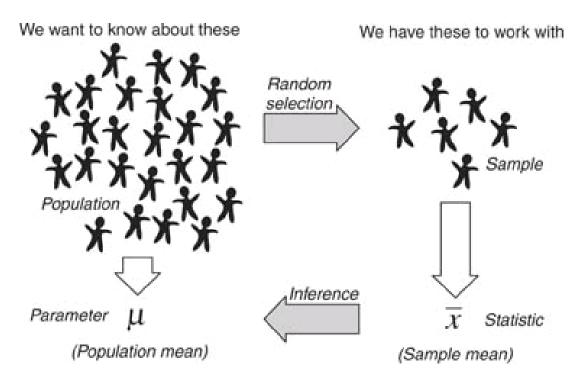

 $http://3.bp.blogspot.com/\_94E2PdKwaXE/S-xQRuoiKAI/AAAAAAAAAABY/xvDRcG\_Mcj0/s1600/120909\_0159\_1.png$ 

#### Overview

Use statistics to infer population parameters

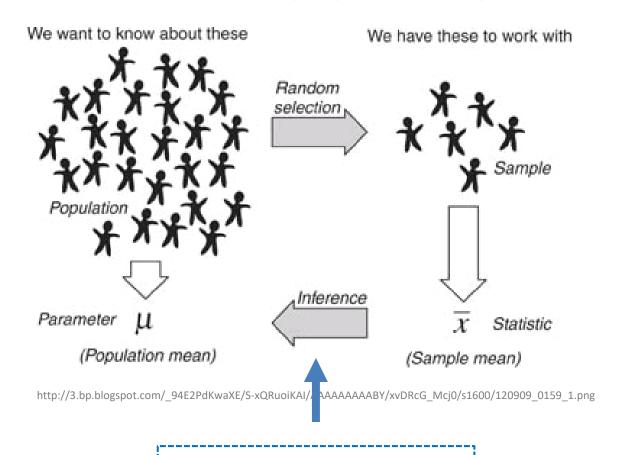

Inferential statistics

### Outline

Overview (done)

Foundation (next)

- Inferring Population Parameters
- Hypothesis Testing

### Groupwork

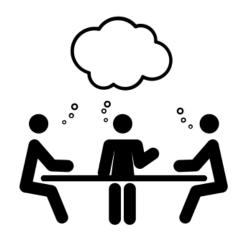

- Remember, probability distribution shows possible outcomes on x-axis and probability of each on y-axis.
- 1. Describe the probability distribution of 1 d6?
- 2. Describe the probability distribution of 2 d6?

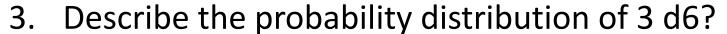

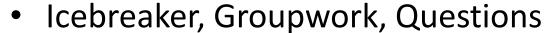

https://web.cs.wpi.edu/~imgd2905/d22/groupwork/6-prob-dist/handout.html

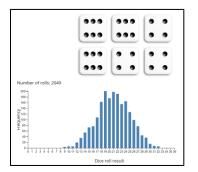

https://academo.org/demos/dice-rollstatistics/

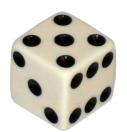

## Dice Rolling (1 of 4)

- Have 1d6, sample (i.e., roll 1 die)
- What is probability distribution of values?

## Dice Rolling (1 of 4)

- Have 1d6, sample (i.e., roll 1 die)
- What is probability distribution of values?

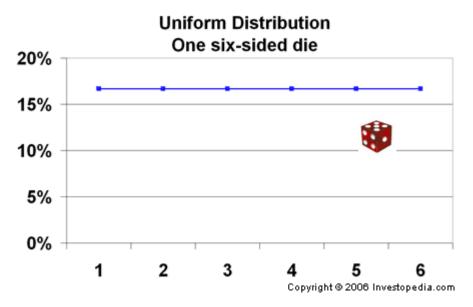

"Square" distribution

http://www.investopedia.com/articles/06/probabilitydistribution.asp

### Dice Rolling (2 of 4)

- Have 1d6, sample twice and sum (i.e., roll 2 dice)
- What is probability distribution of values?

## Dice Rolling (2 of 4)

- Have 1d6, sample twice and sum (i.e., roll 2 dice)
- What is probability distribution of values?

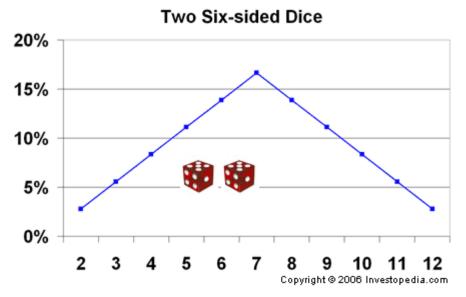

"Triangle" distribution

http://www.investopedia.com/articles/06/probabilitydistribution.asp

### Dice Rolling (3 of 4)

- Have 1d6, sample thrice and sum (i.e., roll 3 dice)
- What is probability distribution of values?

## Dice Rolling (3 of 4)

- Have 1d6, sample thrice and sum (i.e., roll 3 dice)
- What is probability distribution of values?

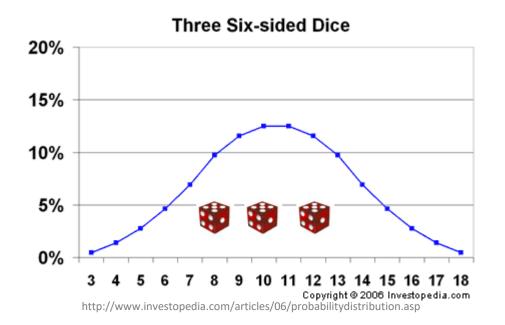

What's happening to the shape?

### Dice Rolling (3 of 4)

- Have 1d6, sample thrice and sum (i.e., roll 3 dice)
- What is probability distribution of values?

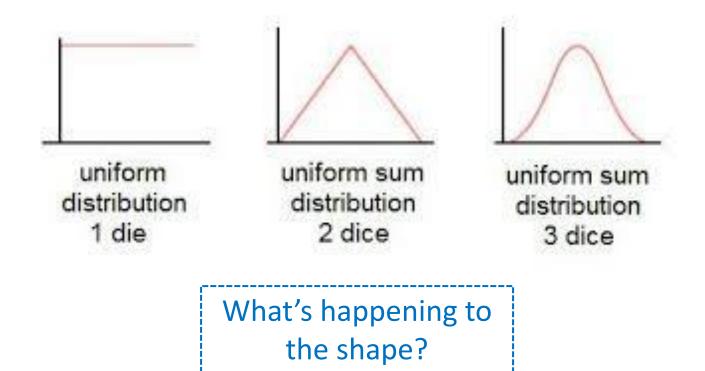

### Dice Rolling (4 of 4)

 Same holds for general experiments with dice (i.e., observing sample sum and mean of dice rolls)

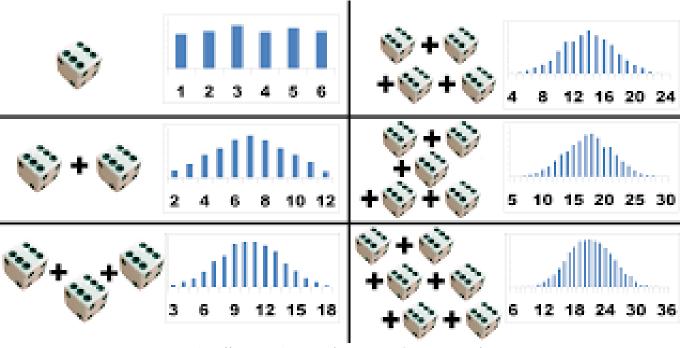

Resulting sum/mean follows a normal distribution

→ Even though base distribution is uniform!

http://www.muelaner.com/uncertainty-of-measurement/

Ok, neat – for "square" distributions (e.g., d6). But what about experiments with other distributions?

 With large "enough" sample size, looks "bell-shaped" > Normal!

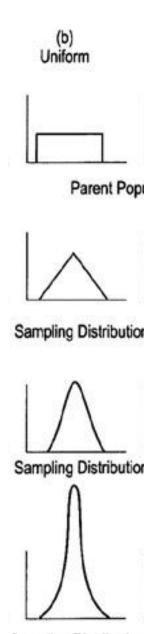

Sampling Distribution

 With large "enough" sample size, looks "bell-shaped" → Normal!

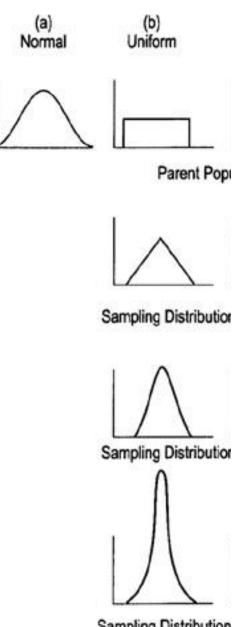

 With large "enough" sample size, looks "bell-shaped" > Normal!

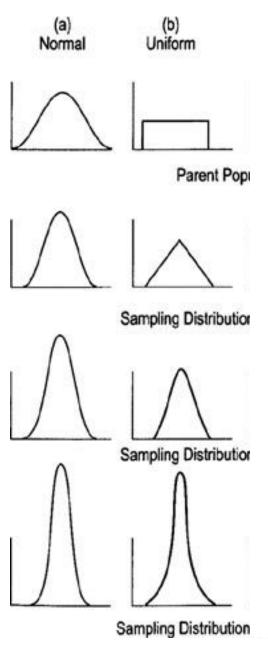

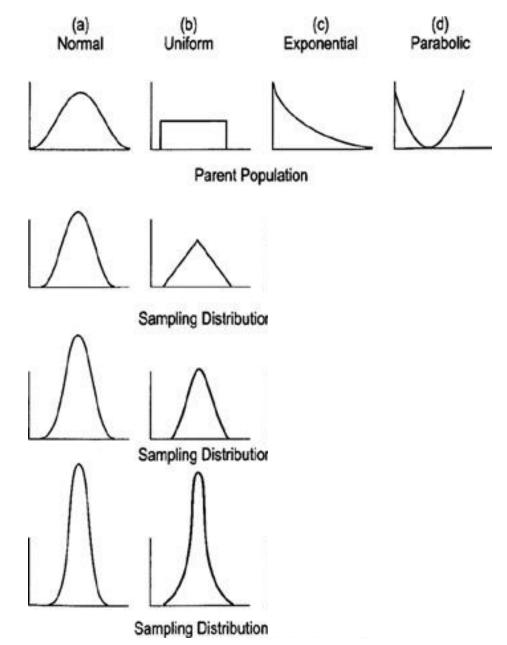

 With large "enough" sample size, looks "bell-shaped" → Normal!

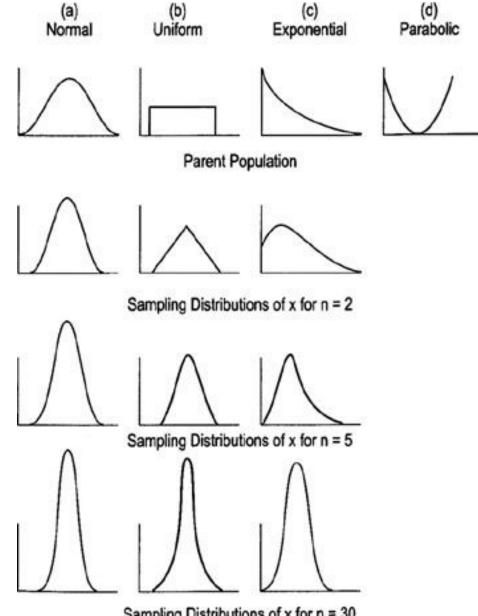

Sampling Distributions of x for n = 30

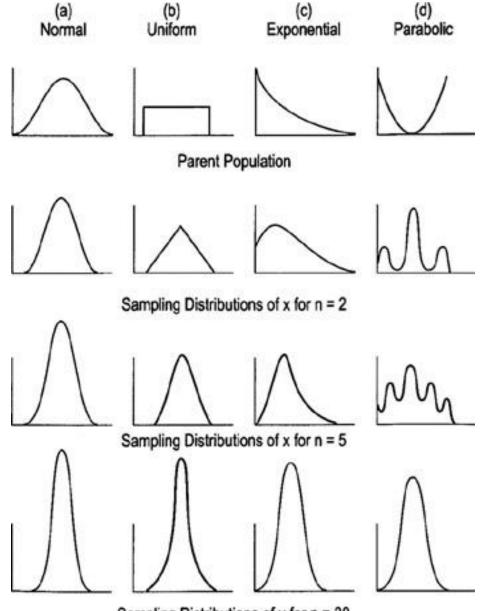

Sampling Distributions of x for n = 30

http://flylib.com/books/2/528/1/html/2/images/figu115\_1.jpg

- How many is large enough?
  - 30 (15 if symmetric distribution)

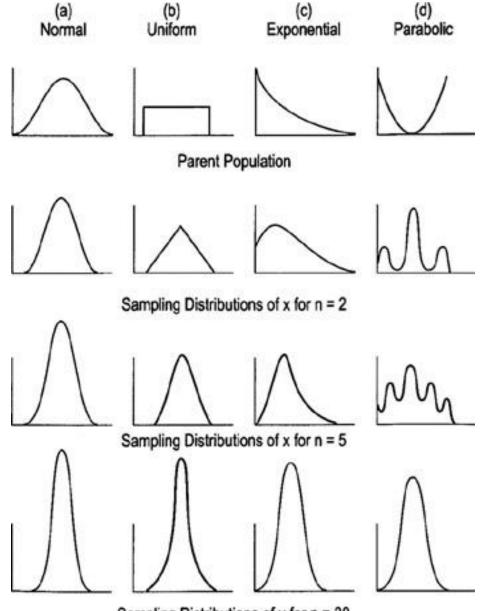

Sampling Distributions of x for n = 30

- With large "enough" sample size, looks "bell-shaped" > Normal!
- How many is large enough?
  - 30 (15 if symmetric distribution)
- Central Limit Theorem
  - Sum of independent variables tends towards Normal distribution

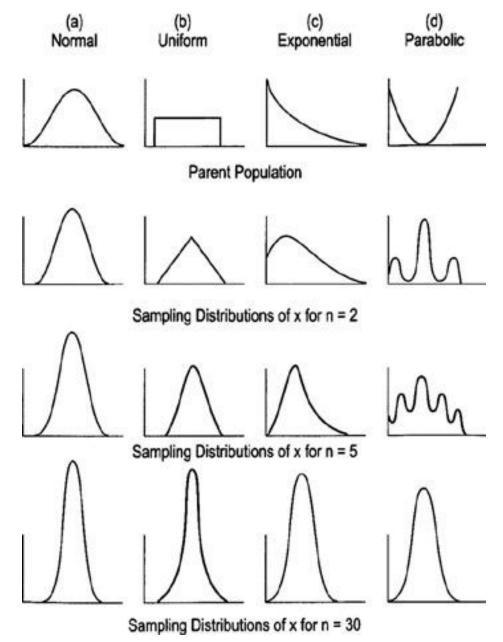

http://flylib.com/books/2/528/1/html/2/images/figu115\_1.jpg

# Why do we care about sample means following Normal distribution?

- What if we had only a sample mean and no measure of spread
  - e.g., mean score is 3
- What can we say about population mean?
  - Not a whole lot!
  - Yes, population meancould be 6. But could be0. How likely are each?
  - → No idea!

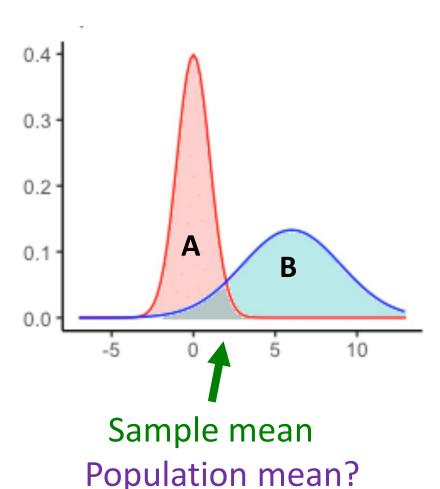

## Why do we care about sample means following Normal distribution?

Remember this?

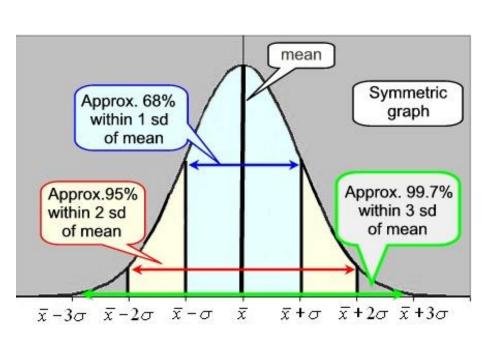

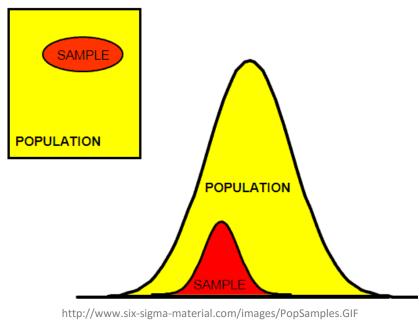

With mean and standard deviation

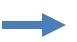

Allows us to predict range to bound population mean (see next slide)

# Why do we care about sample means following Normal distribution?

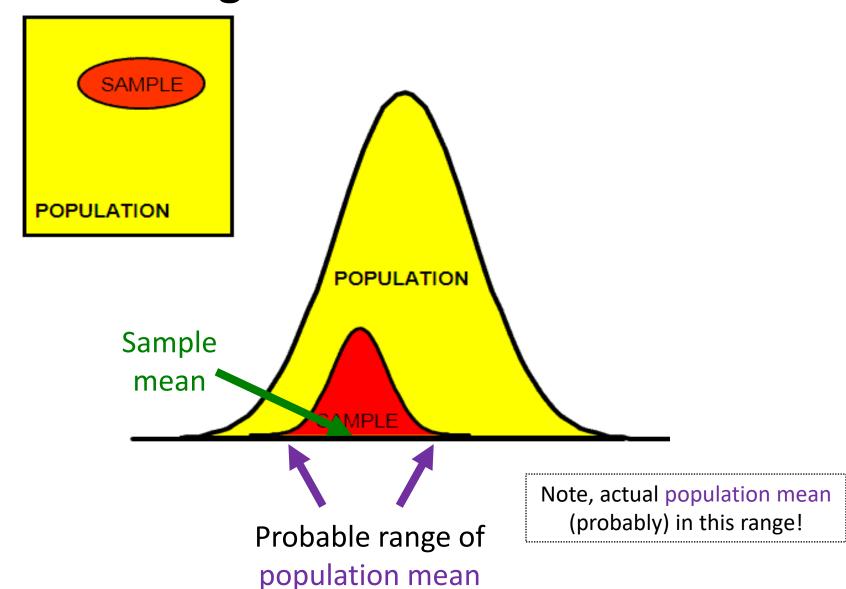

#### Outline

Overview (done)

Foundation (done)

Inferring Population Parameters (next)

Hypothesis Testing

- Underlying data follows uniform probability distribution (d6)
  - But assume population mean unknown

Q: How do we estimate the population mean?

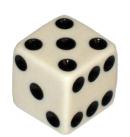

- Underlying data follows uniform probability distribution (d6)
  - But assume population mean unknown

Q: How do we estimate the population mean?

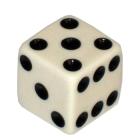

(Example)

| <u>Sample</u>    | Sample Mean    |
|------------------|----------------|
| 1 d6             | 4.0            |
| 2 d6 (4 + 2) / 2 | 2 = 3.0        |
| 3 d6 (1 + 6 + 2  | )/3= 2.3       |
| 4 d6 (4 + 4 + 2  | + 3) / 4 = 3.3 |

- Q: What happens as sample size increases?
- Q: How big a sample do we need?

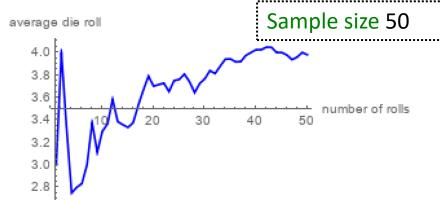

- Q: What happens as sample size increases?
- Q: How big a sample do we need?
  - Depends upon how much varies

https://demonstrations.wolfram.com/LawOfLargeNumbersDiceRollingExample/

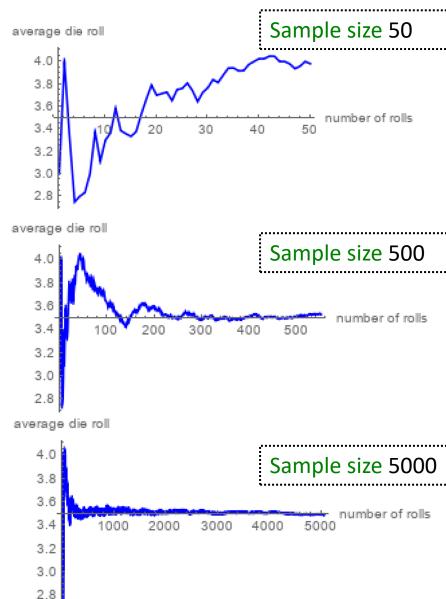

### Sampling Error

- Error from estimating population parameters from sample statistics is sampling error
- Exact error often cannot be known (do not know population parameters)
- But size of error based on:
  - Variation in population (σ) itself more variation,
     more sample statistic variation (s)
  - Sample size (N) larger sample, lower error
    - Q: Why can't we just make sample size super large?
- How much does it vary? → Standard error

### Standard Error

- Amount sample means will vary from experiment to experiment of same size
  - Standard deviation of the sample means
- Also, likelihood that sample statistic is near population parameter
  - What does the size of the standard error depend upon? (Hint: see formula above)

```
standard error SE = \frac{S}{\sqrt{n}} sample size n = 5 S = 17 = \frac{17}{\sqrt{5}} SE = 7.6
```

So what? Reason about population mean e.g., 95% confident that sample mean is within ~ 2 SE's (where does this come from?)

### Standard Error

- Amount sample means will vary from experiment to experiment of same size
  - Standard deviation of the sample means
- Also, likelihood that sample statistic is near population parameter
  - Depends upon sample size (N)
  - Depends upon standard deviation (s)

(Example next)

```
standard error SE = \frac{S}{\sqrt{n}} sample size n = 5 S = 17 = \frac{17}{\sqrt{5}} SE = 7.6
```

So what? Reason about population mean e.g., 95% confident that sample mean is within ~ 2 SE's

(where does this come from?)

### Standard Error (2 of 2)

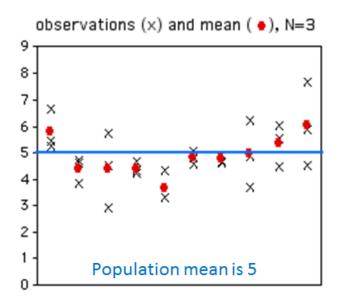

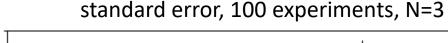

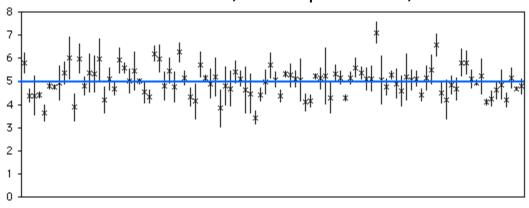

If N = 20: What will happen to x's? What will happen to dots? If N=20:

What will happen to means? What will happen to bars? How many will cross the blue line?

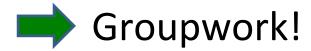

### Groupwork

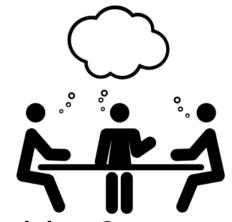

- 1. How many of the bars intersect the blue?
- 2. What do graphs look like N = 100?
- 3. Now, how many bars intersect?
- Standard Error

https://web.cs.wpi.edu/~imgd2905/d22/groupwork/7-se/handout.html

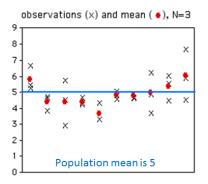

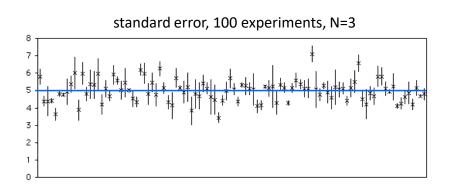

### Standard Error (2 of 2)

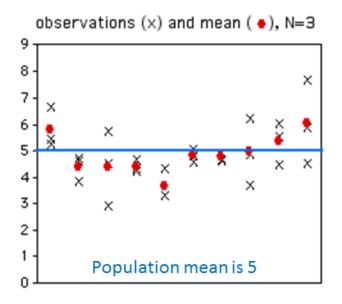

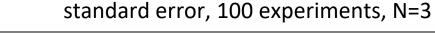

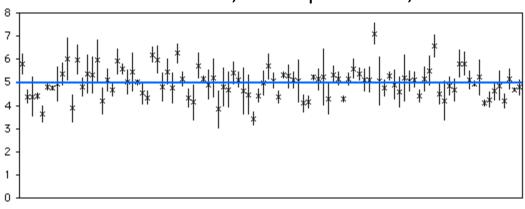

If N = 20: What will happen to x's? What will happen to dots? If N=20:

What will happen to means?
What will happen to bars?
How many will cross the blue line?

### Standard Error (2 of 2)

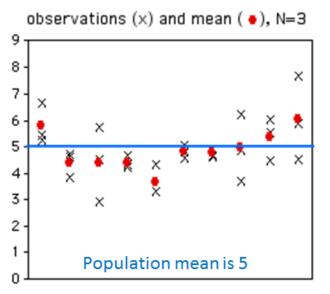

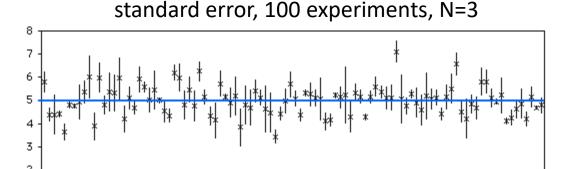

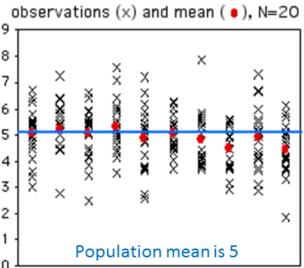

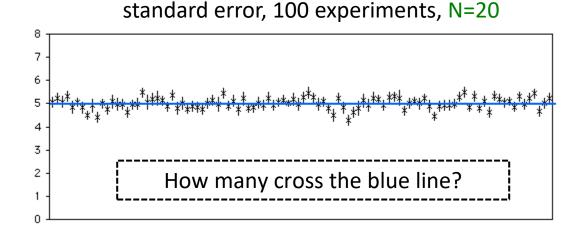

Estimate population parameter  $\rightarrow$  confidence interval

### Confidence Interval

- Range of values with specific certainty that population parameter is within
  - e.g., 90% confidence interval for mean *League of Legends* match duration: [28.5 minutes, 32.5 minutes]

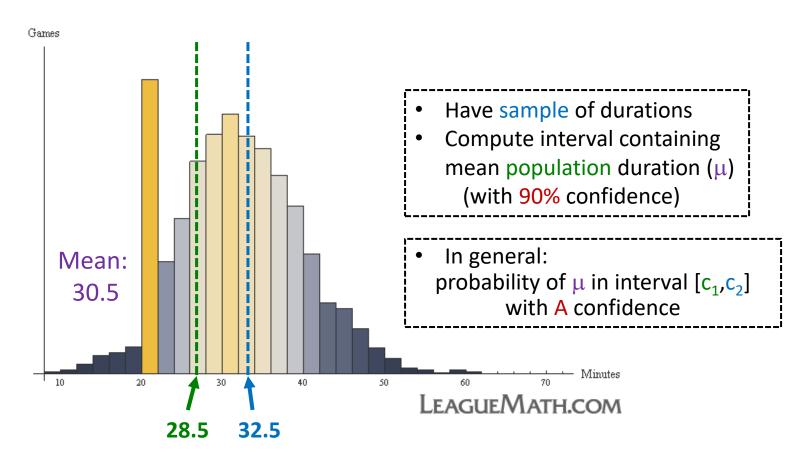

### Confidence Interval for Mean

- Probability of  $\mu$  in interval  $[c_1, c_2]$ 
  - $P(c_1 \le \mu \le c_2) = 1-\alpha$ [c1, c2] is confidence interval  $\alpha$  is significance level  $100(1-\alpha)$  is confidence level
- Typically want α small so confidence level 90%, 95% or 99% (more on effect later)

So, do we have to do *k* experiments, each of size *n*?!

- Say,  $\alpha = 0.1$ . Could do k experiments (size n), find sample means, sort
  - Graph distribution
- Interval from distribution:

Lower bound: 5%

Upper bound: 95%

 $\rightarrow$  90% confidence interval

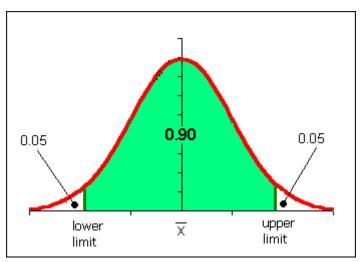

http://www.comfsm.fm/~dleeling/statistics/notes009\_normalcurve90.png

### Confidence Interval Estimate

- Estimate interval from 1 experiment, size n
- Compute sample mean  $(\bar{x})$ , sample standard error (SE)
- Multiply SE by t distribution
- Add/subtract from sample mean
- → Confidence interval
- Ok, what is t distribution?
  - Function, parameterized by  $\alpha$  and n

$$\left[ \overline{X} \pm t \frac{s}{\sqrt{n}} \right]$$

$$\left( \overline{x} - t \cdot \frac{s}{\sqrt{n}}, \overline{x} + t \cdot \frac{s}{\sqrt{n}} \right)$$

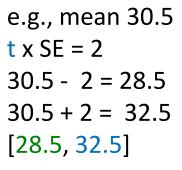

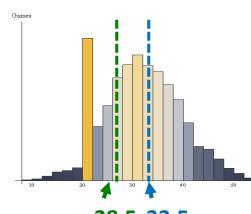

### t distribution

- Looks like standard normal, but bit "squashed"
- Gets more squashed as n gets smaller
- Note, can use standard normal (z distribution) when large enough sample size (n = 30+)

aka student's t distribution ("student" was anonymous name used when published by William Gosset)

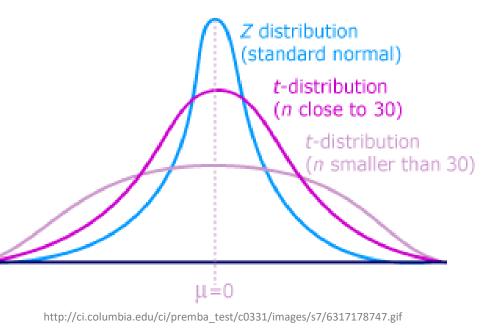

# Computing a Confidence Interval – Example

| (Unsorted) |     |  |
|------------|-----|--|
| Game Time  |     |  |
| 4.4        | 3.9 |  |
| 3.8        | 3.2 |  |
| 2.8        | 4.1 |  |
| 4.2        | 3.3 |  |
| 2.8        | 2.8 |  |
| 2.9        | 4.2 |  |
| 1.9        | 3.1 |  |
| 5.9        | 4.5 |  |
| 3.9        | 4.5 |  |
| 3.2        | 4.8 |  |
| 4.1        | 4.9 |  |
| 5.3        | 5.1 |  |
| 3.6        | 3.7 |  |
| 5.1        | 3.4 |  |
| 2.7        | 5.6 |  |
| 3.9        | 3.1 |  |

- Suppose gathered game times in a user study (e.g., for your MQP)
- Can compute sample mean, yes
- But really want to know where population mean is
- → Bound with confidence interval

# Computing a Confidence Interval – Example

(Sorted)
Game Time

• 
$$\bar{x}$$
 = 3.90, stddev *s*=0.95, *n*=32

• A 90% confidence interval ( $\alpha$  is 0.1) for population mean ( $\mu$ ):

$$3.90 \pm \frac{1.696 \times 0.95}{\sqrt{32}}$$
$$= [3.62, 4.19]$$

Lookup 1.645 in table, or =TINV(0.1,31)

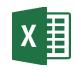

- With 90% confidence,  $\mu$  in that interval. Chance of error 10%.
- But, what does that mean?

(See next slide for depiction of meaning)

### Meaning of Confidence Interval ( $\alpha$ )

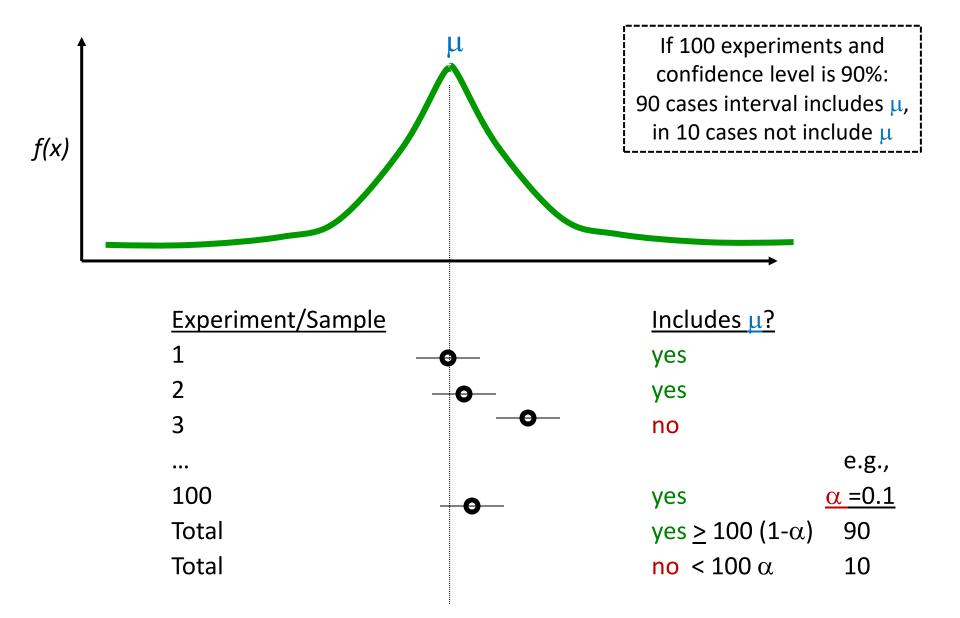

# How does Confidence Interval Size Change?

- With sample size (N)
- With confidence level  $(1-\alpha)$

Look at each separately next

# How does Confidence Interval Change (1 of 2)?

- What happens to confidence interval when sample size (N) increases?
  - Hint: think aboutStandard Error

# How does Confidence Interval Change (1 of 2)?

- What happens to confidence interval when sample size (N) increases?
  - Hint: think aboutStandard Error

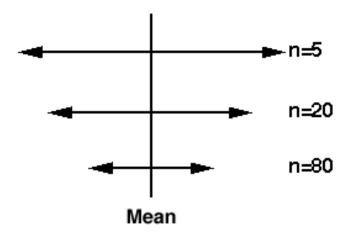

$$SE_{\bar{x}} = \frac{S}{\sqrt{n}}$$

$$\overline{X} \pm t \frac{s}{\sqrt{n}}$$

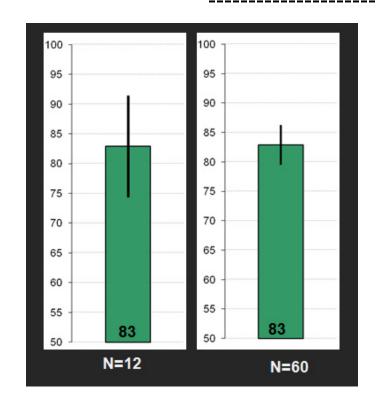

# How does Confidence Interval Change (2 of 2)?

- What happens to confidence interval when confidence level (1-α) increases?
- 90% CI = [6.5, 9.4]
  - 90% chance population value is between 6.5, 9.4
- 95% CI =
  - 95% chance population value is between

# How does Confidence Interval Change (2 of 2)?

- What happens to confidence interval when confidence level (1-α) increases?
- 90% CI = [6.5, 9.4]
  - 90% chance population value is between 6.5, 9.4
- 95% CI = [6.1, 9.8]
  - 95% chance population value is between 6.1, 9.8
- Why is interval wider when we are "more" confident? See distribution on the right

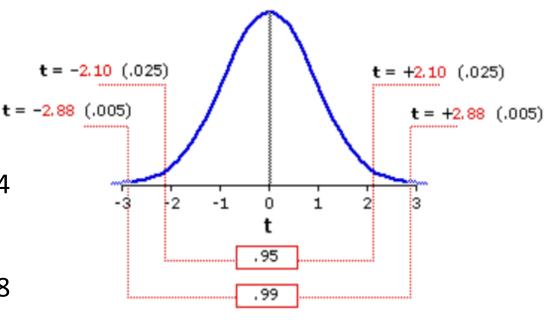

http://vassarstats.net/textbook/f1002.gif

# Groupwork – Interpreting a Confidence Interval

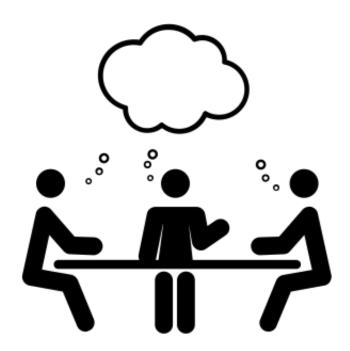

https://web.cs.wpi.edu/~imgd2905/d22/groupwork/9-conf-interp/handout.html

## Using Confidence Interval (1 of 3)

- For charts, depict with error bars
- CI different than standard deviation
  - Standard deviation show spread
  - CI bounds population parameter (decreases with N)
- → CI indicates range of *population* parameter

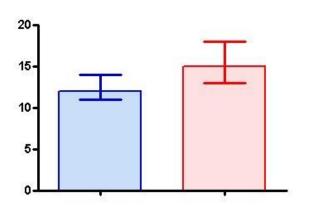

Make sure sample size N=30+ (N=15+ if somewhat normal. Any N if know distro is normal)

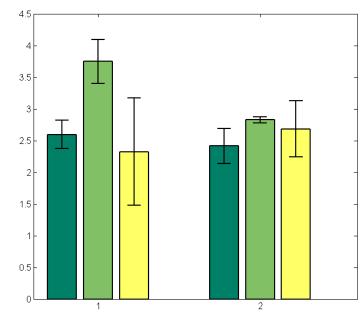

# Using Confidence Interval (2 of 3)

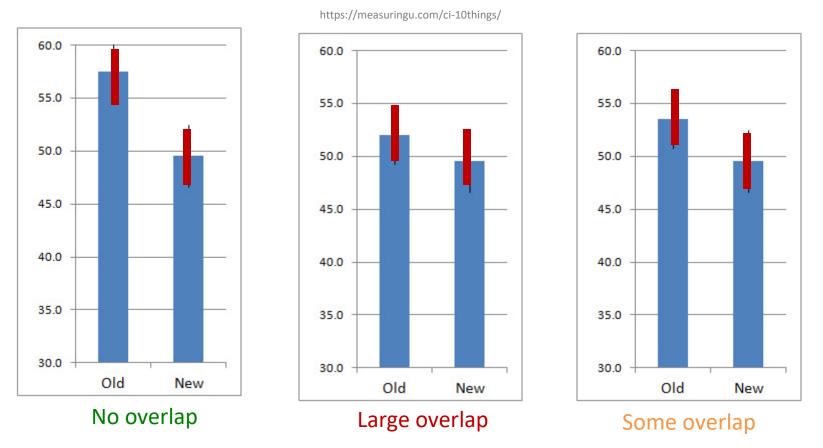

Compare two alternatives, quick check for statistical significance

- No overlap?  $\rightarrow$  90% confident difference (at  $\alpha$  = 0.10 level)
- Large overlap (50%+)?  $\rightarrow$  No statistically significant diff (at  $\alpha$  = 0.10 level)
- Some overlap? → more tests required

Using Confidence Interval (3 of 3) [Some Overlap]

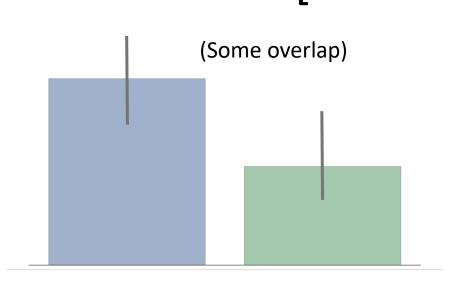

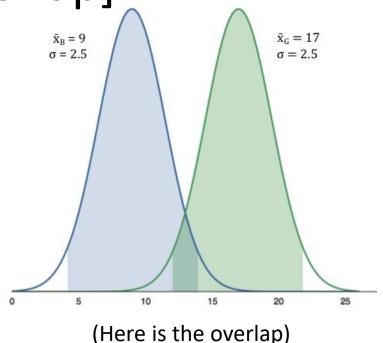

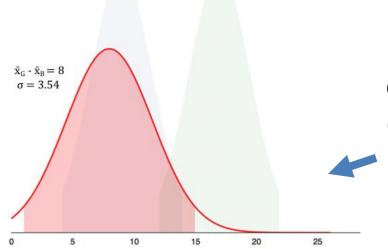

But if compute difference, and then confidence interval does not cross 0! (Caused by error propagation)

## Not Using Confidence Intervals

"The confidence intervals of the two groups overlap, hence the difference is not statistically significant" — A lot of People

- Overlap careful not to say statistically significant difference (see previous slide)
- Do not quantify variability (e.g., 95% of values in interval)

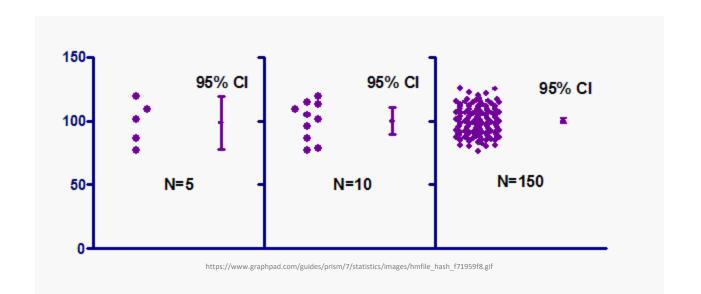

# Statistical Significance versus Practical Significance (1 of 2)

Warning: may find statistically significant difference.

That doesn't mean it is important.

It's a Honey of an O

# Statistical Significance versus Practical Significance (1 of 2)

Warning: may find statistically significant difference. That doesn't mean it is *important*.

#### It's a Honey of an O

- Boxes of Cheerios, Tastee-O's both target 12 oz.
- Measure weight of 18,000 boxes
- Using statistics:
  - Cheerio's heavier by 0.002 oz.
  - And statistically significant  $(\alpha=0.99)!$
- But ... 0.0002 is only 2-3 O's.
   Customer doesn't care!

# Statistical Significance versus Practical Significance (2 of 2)

Warning: may find statistically significant difference. That doesn't mean it is *important*.

#### It's a Honey of an O

- Boxes of Cheerios, Tastee-O's both target 12 oz.
- Measure weight of 18,000 boxes
- Using statistics:
  - Cheerio's heavier by 0.002 oz.
  - And statistically significant  $(\alpha=0.99)!$
- But ... 0.0002 is only 2-3 O's. Customer doesn't care!

#### Latency can Kill?

- Lag in League of Legends
- Pay \$\$ to upgrade Ethernet from 100 Mb/s to 1000 Mb/s
- Measure ping to LoL server for 20,000 samples
- Using statistics
  - Ping times improve 0.8 ms
  - And statistically significant  $(\alpha=0.99)!$
- But ... below perception!

### **Effect Size**

- Quantitative measure of <u>strength of finding</u>
  - Measures practical significance
- Emphasizes size of difference of relationship

(Cohen's d)

| Relative size | Effect size | % of control group<br>below the mean of<br>experimental group |
|---------------|-------------|---------------------------------------------------------------|
|               | 0.0         | 50%                                                           |
| Small         | 0.2         | 58%                                                           |
| Medium        | 0.5         | 69%                                                           |
| Large         | 0.8         | 79%                                                           |
|               | 1.4         | 92%                                                           |

https://www.simplypsychology.org/cohen-d.jpg

Similar to Z-score 
$$z = \frac{X - \overline{X}}{S}$$

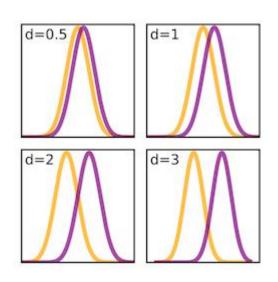

### What Confidence Level to Use (1 of 2)?

- Often see 90% or 95% (or even 99%) used
- Choice based on loss if wrong (population parameter is outside), gain if right (parameter inside)
  - If loss is high compared to gain, use higher confidence
  - If loss is low compared to gain, use lower confidence
  - If loss is negligible, lower is fine
- Example (loss high compared to gain):
  - Hairspray, makes hair straight, but has chemicals
  - Want to be 99.9% confident it doesn't cause cancer
- Example (loss low compared to gain):
  - Hairspray, makes hair straight, mainly water
  - Ok to be 75% confident it straightens hair

### What Confidence Level to Use (2 of 2)?

- Often see 90% or 95% (or even 99%) used
- Choice based on loss if wrong (population parameter is outside), gain if right (parameter inside)
  - If loss is high compared to gain, use higher confidence
  - If loss is low compared to gain, use lower confidence
  - If loss is negligible, lower is fine
- Example (loss negligible compared to gain):
  - Lottery ticket costs \$1, pays \$5 million
  - Chance of winning is 10<sup>-7</sup> (50% payout, so 1 in 10 million)
  - To win with 90% confidence, need 9 million tickets
    - No one would buy that many tickets (\$9 mil to win \$5 mil)!
  - So, most people happy with 0.0001% confidence

### Outline

Overview (done)

Foundation (done)

Inferring Population Parameters (done)

Hypothesis Testing (next)

# Hypothesis Testing

- Term arises from science
  - State tentative explanation→ hypothesis
  - Devise experiments to gather data
  - Data supports or rejects hypothesis
- Statisticians have adopted to test using inferential statistics
- → Hypothesis testing

Just brief overview here → Conversant
Chapters 8 & 9 in book have more

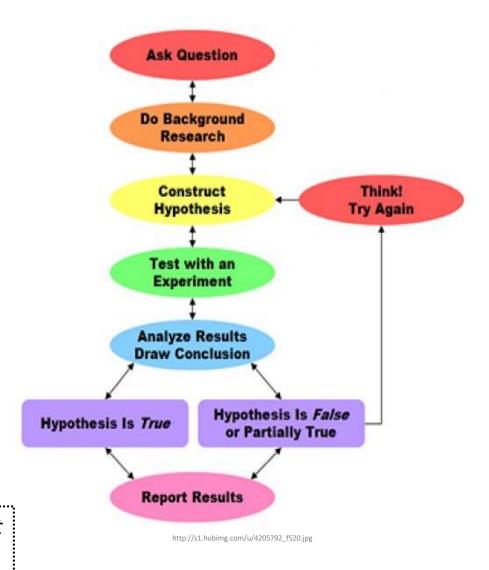

# Hypothesis Testing Terminology

- Null Hypothesis (H<sub>0</sub>) hypothesis that no significance difference between measured value and population parameter (any observed difference due to error)
  - e.g., population mean time for Riot to bring up NA servers is 4 hours
- Alternative Hypothesis hypothesis contrary to null hypothesis
  - e.g., population mean time for Riot to bring up NA servers is not 4 hours
- Care about Alternate, but test Null
  - If data supports, Alternate may not be true
  - If data rejects, Alternate may be true
- Why Null and Alternate?
  - Remember, data doesn't "prove" hypothesis
  - Can only reject it (at certain significance)
  - So, reject Null

- P value smallest level that can reject H<sub>0</sub>
  - "If p value is low, then H<sub>0</sub> must go"
- How "low" based on "risk" of being wrong (like confidence interval)

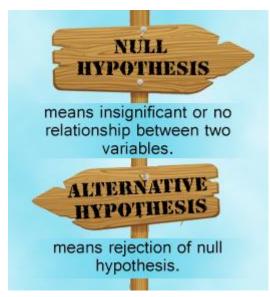

http://www.buzzle.com/img/articleImages/605910-49223-57.jpg

## Hypothesis Testing Steps

- 1. State hypothesis (H) and null hypothesis (H<sub>0</sub>)
- 2. Evaluate risks of being wrong (based on loss and gain), choosing significance ( $\alpha$ ) and sample size
- 3. Collect data (sample), compute statistics
- 4. Calculate p value based on test statistic and compare to α
- 5. Make inference
  - Reject  $H_0$  if p value less than  $\alpha$ 
    - So, H may be right
  - Do not reject  $H_0$  if p value greater than  $\alpha$ 
    - So, H may not be right

## Hypothesis Testing Steps (Example)

- State hypothesis (H) and null hypothesis (H<sub>0</sub>)
  - H: Mario level takes less than 5 minutes to complete
  - $H_0$ : Mario level takes 5 minutes to complete ( $H_0$  always has =)
- Evaluate risks of being wrong (based on loss and gain), choosing significance ( $\alpha$ ) and sample size (N)
  - Player may get frustrated, quit game, so  $\alpha = 0.1$
  - Without measure of variation, 30 (Central Limit Theorem)
- Collect data (sample), compute statistics
  - 30 people play level, compute average minutes, compare to 5
  - E.g., mean of 4.1 minutes
- Calculate p value based on test statistic and compare to  $\alpha$ 
  - P value = 0.02,  $\alpha$  = 0.1
  - "How likely is it that the true mean is 5 when measure 4.1?"
- Make inference
  - Here: p value less than  $\alpha \rightarrow REJECT H_0$ , so H may be right
  - Note, would not have rejected  $H_0$  if p value greater than  $\alpha$

### Depiction of P Value

Probability density of each outcome, computed under Null hypothesis *p*-value is area under curve past observed data point (e.g., sample mean)

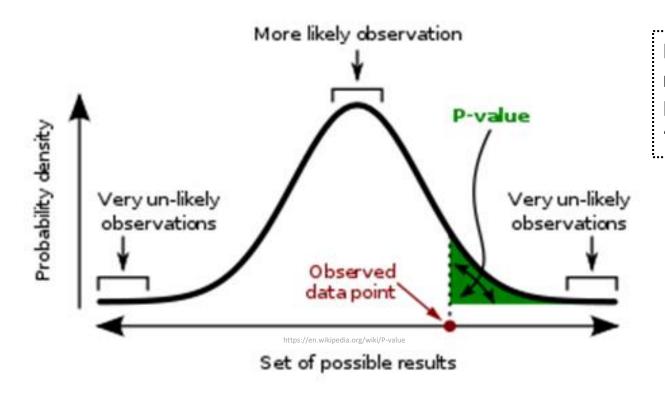

E.g., mean Mario time of 4.1. Is 5 minutes in the "unlikely" region?

A p-value (shaded green area) is the probability of an observed (or more extreme) result assuming that the null hypothesis is true.

## Groupwork

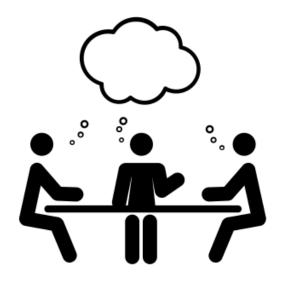

- 1. In Hypothesis testing, the Null Hypothesis
- 2. Game development team wants new model assessed. Steps?

https://web.cs.wpi.edu/~imgd2905/d22/groupwork/ 10-hypo-testing/handout.html

## Groupwork

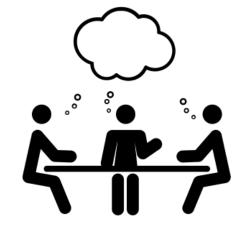

- 1. In Hypothesis testing, the Null Hypothesis (H0) is:
  - a. sample mean is within a standard error of the population mean
  - b. no significance difference between measured and population
  - c. the sample mean equals the population mean
  - d. all of the above
  - e. none of the above

## Groupwork

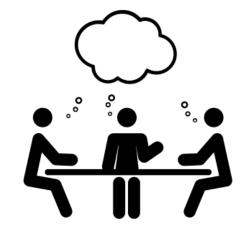

- 2. Your game development team wants to see if the new Hero model they created is played more often than the old Hero (10%). They task you with doing this assessment. What steps do you take?
  - a. Gather data
  - b. Compute sample mean
  - c. Set hypotheses
  - d. Test (compute p value)
  - e. Analyze results to accept or reject